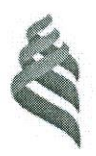

МИНИСТЕРСТВО НАУКИ И ВЫСШЕГО ОБРАЗОВАНИЯ РОССИЙСКОЙ ФЕДЕРАЦИИ Федеральное государственное автономное образовательное учреждение высшего образования

«Дальневосточный федеральный университет» (ДВФУ)

ПОЛИТЕХНИЧЕСКИЙ ИНСТИТУТ (ШКОЛА)

СОГЛАСОВАНО Руководитель образовательной программы

**УТВЕРЖДАЮ** Директор Департамента промышленной безопасности

В.В. Андреев (И.О. Фамилия)

А.В. Гридасов (подпись) (И.О. Фамилия) «23» декабря 2022 г.

# РАБОЧАЯ ПРОГРАММА ДИСЦИПЛИНЫ

Компьютерная графика и дизайн художественных изделий Направление подготовки 29.04.04 Технология художественной обработки материалов (Технология художественной обработки материалов) Форма подготовки очная

Рабочая программа составлена в соответствии с требованиями Федерального государственного образовательного стандарта высшего образования по направлению подготовки 29.04.04 Технология художественной обработки материалов, утвержденного приказом Министерства образования и науки РФ от 22 сентября 2017 г. № 969.

Рабочая программа обсуждена на заседании Департамента промышленной безопасности Политехнического института (Школы) ДВФУ протокол № 5 от «23» декабря 2022 г.

Директор департамента Промышленной безопасности: А.В. Гридасов

Составитель: В.А. Пименов

Владивосток 2023

1. Рабочая программа пересмотрена на заседании Департамента промышленной безопасности Политехнического института (Школы) ДВФУ и утверждена на заседании Департамента промышленной безопасности Политехнического института (Школы) ДВФУ, протокол от « » \_\_\_ 20\_ г. №

2. Рабочая программа пересмотрена на заседании Департамента промышленной безопасности Политехнического института (Школы) ДВФУ и утверждена на заседании Департамента промышленной безопасности Политехнического института (Школы) ДВФУ, протокол от « » \_\_\_ 20\_ г. №

### І ЦЕЛЬ И ЗАДАЧИ ОСВОЕНИЯ ДИСЦИПЛИНЫ

Цель: формирование у будущих магистров знаний и навыков использования современных компьютерных графических программ, их возможностей по созданию и обработки компьютерной графики. Применение навыков объемно-пространственного мышления  $\mathbf{B}$ дизайнерской леятельности.

В рамках курса магистранты приобретают необходимые знания для работы с векторной и растровой графикой, которые в дальнейшем могут эффективно своей профессиональной использовать в деятельности. Дисциплина включает в себя освоение основных инструментальных функций графических пакетов 3Ds Max, AutoCad, CorelDraw, Blender.

#### Залачи:

• Понятие компьютерной графики;

• Виды компьютерной графики (растровая, векторная, фрактальная): их особенности, достоинства и недостатки;

• применять современные компьютерные программы в процессе проектирования и художественного конструирования дизайн продуктов

• Работа с модификаторами в графических редакторах;

• Процесс дизайнерского проектирования с учетом современных тенденций в области дизайна;

- Моделирование сплайнами в графических редакторах;
- Полигональное моделирование в графических редакторах
- Рендер готовой сцены. Параметры, настройка.

Место дисциплины в структуре учебного плана: дисциплина Б1.О.06 входит в обязательную часть Блока 1. Дисциплины (модули).

Универсальные компетенции студентов, индикаторы их достижения и результаты обучения по дисциплине:

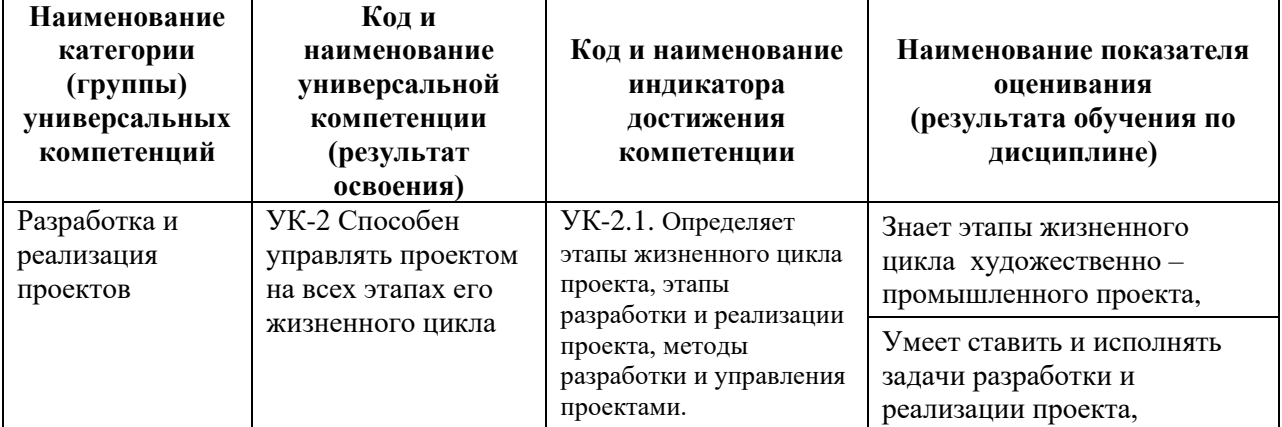

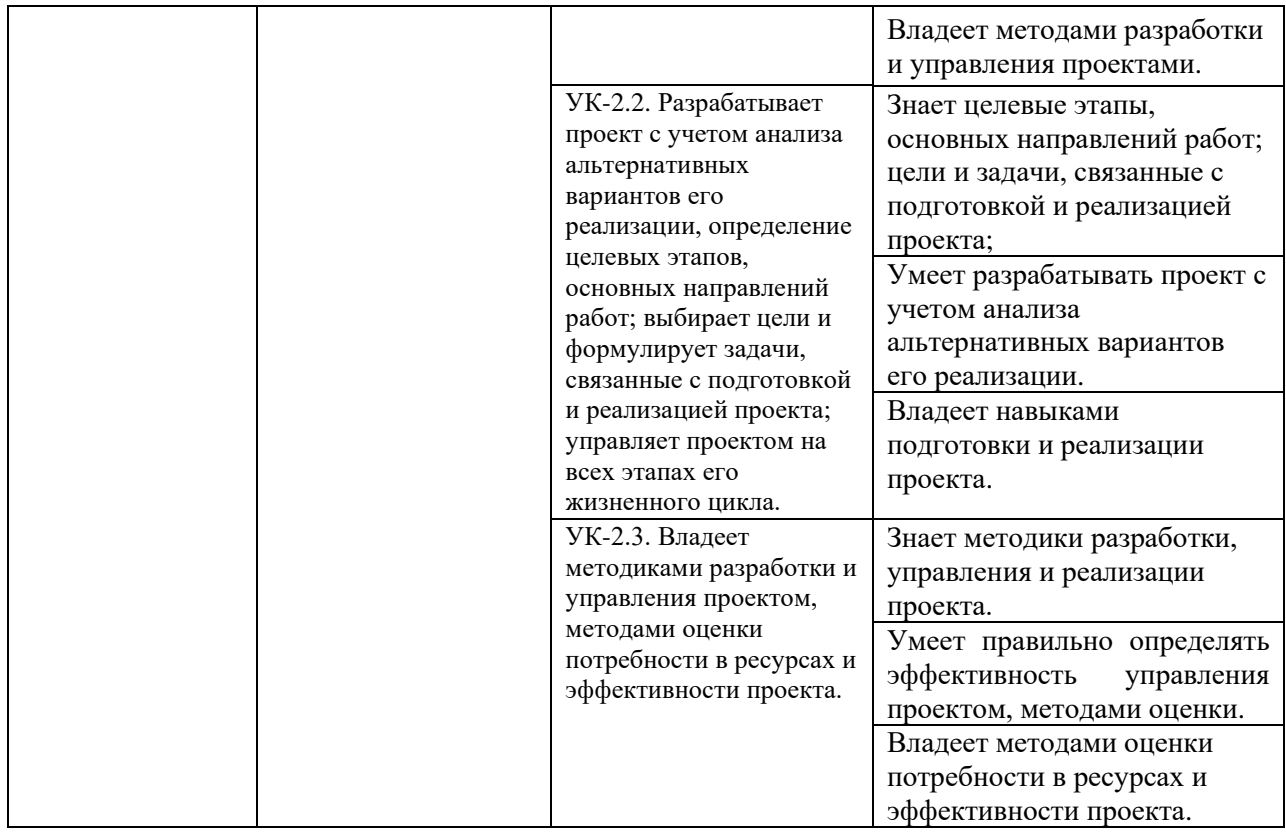

Профессиональные компетенции студентов, индикаторы их достижения и результаты обучения по дисциплине:

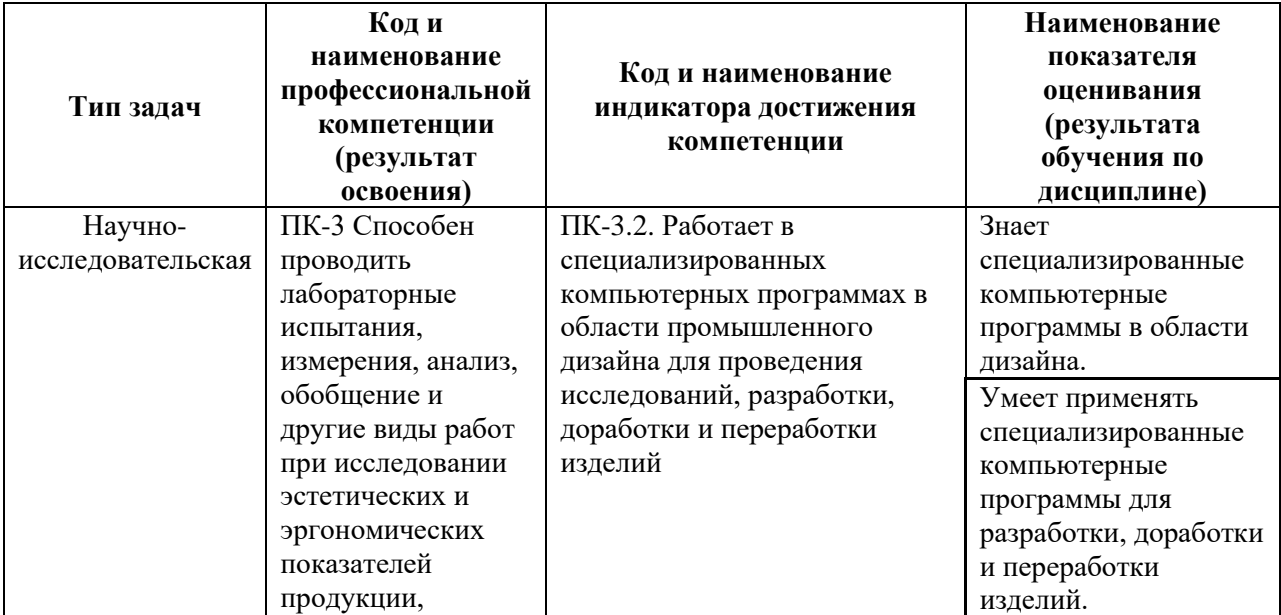

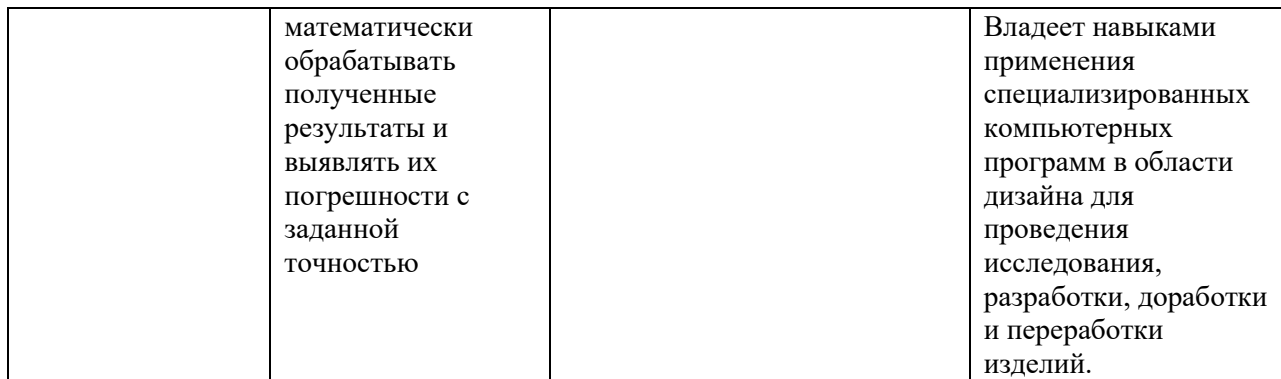

## **II. ТРУДОЁМКОСТЬ ДИСЦИПЛИНЫ И ВИДОВ УЧЕБНЫХ ЗАНЯТИЙ ПО ДИСЦИПЛИНЕ**

Общая трудоемкость дисциплины составляет 4 зачётные единицы 144 академических часа.

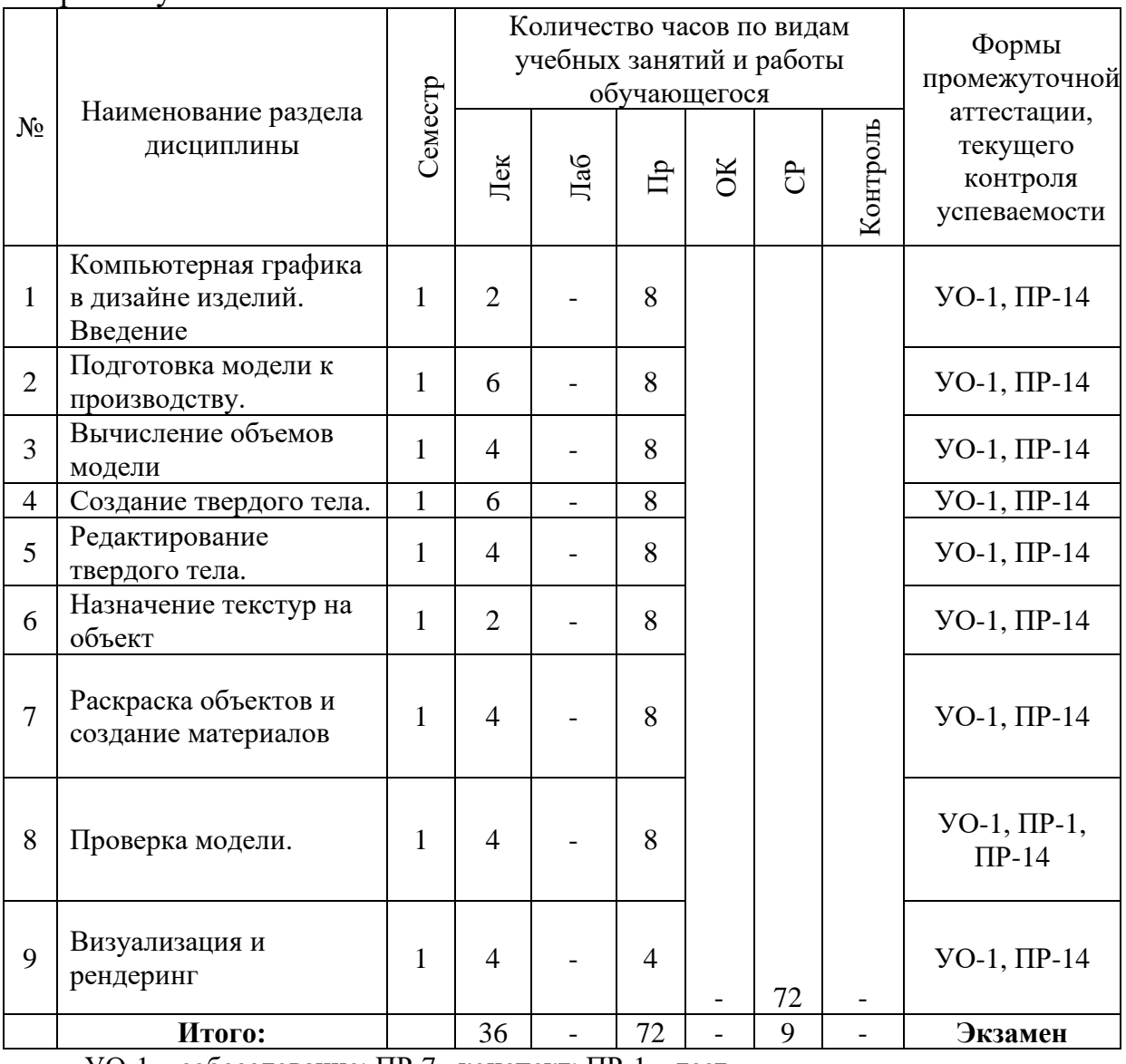

### **III. СТРУКТУРА ДИСЦИПЛИНЫ**

Форма обучения – очная.

УО-1 – собеседование; ПР-7– конспект; ПР-1 – тест.

### **IV. СОДЕРЖАНИЕ ТЕОРЕТИЧЕСКОЙ ЧАСТИ КУРСА**

(36 часов, часы с использованием МАО не предусмотрены)

#### **Лекционные занятия (36час.)**

Раздел I. Компьютерная графика и дизайн изделий. (12 час.)

Тема 1. Введение. (2 час.)

Краткая характеристика базовых классов и систем компьютерной графики (инженерная, деловая, научная, иллюстративная). Виды компьютерной графики (растровая, векторная, фрактальная). Основные форматы графических файлов. Промышленный и художественный дизайн, дизайн процессов на основе цифровых технологий, 3d моделирование и 3d печать.

Тема 2. Подготовка модели к производству. (6 час.)

Основные приемы выполнения и редактирования чертежей в 3DsMax. Трехмерное твердотельное моделирование в 3DsMax. Инструментальная панель «Геометрия». Построение основных геометрических объектов. Панель свойств: параметры объектов и способы их задания; выбор стиля линий; использование системы помощи.

Тема 3. Вычисление объемов модели. (4 час.)

Обеспечение точности построений: глобальные и локальные привязки; использование вспомогательных прямых; режим ортогонального черчения. Приемы простановки размеров (линейный, диаметральный, радиальный). Ввод текстовых надписей и оформление чертежа. Основные приемы редактирования. Объемно-графические, программные (компьютерные) и цифровые средства моделирования объектов дизайна

Раздел II. Работа с твердыми телами. (12 час.)

Общие принципы моделирования твердых тел. Требования к эскизам. Определение свойств детали. Операции твердотельного моделирования: выдавливания; вращения; элемент по траектории; операция по сечениям. Создание ассоциативного чертежа детали по выполненной модели.

Тема 4. Создание твердого тела. (6 час.)

Создание разреза и создание местного разреза. Создание выносного элемента. Простановка размеров. Передача размеров и обозначений из модели в чертеж. Создание документа типа Сборка. Добавление готовых компонентов. Добавление стандартных изделий.

Тема 5. Редактирование твердого тела. (4 час.)

Создание сложных объектов в 3DsMax. Выполнение архитектурностроительного чертежа жилого дома с использованием системы автоматизированного проектирования 3DsMax. Оформление архитектурностроительного чертежа жилого дома. Построение и использование полилиний (дуг). Базовая методика построения полилиний. Создание сетки координационных осей. Создание блоков с атрибутами и их использование. Создание блока с атрибутом. Вставка блока. Редактирование объектов с помощью "ручек".

Тема 6. Назначение текстур на объект. (2 час.)

Как открыть Slate Material Editor, копирование материалов, создание новых материалов и текстур, применение материала к объекту, как визуально определить назначенные и не назначенные материалы в сцене, удаление материалов, добавление карт в существующую структуру материала, отображение текстуры в видовом окне выделение объектов по выбранному материалу.

Раздел III. Рендеринг модели. (12 час.)

Тема 7. Раскраска объектов и создание материалов. (4 час.)

Алгоритм формирования трехмерной сцены. Создание геометрии. Полигональное моделирование. Основные команды и операции над объектами трехмерных сцен; способы создания и редактирования материалов в 3D Studio Max;

Тема 8. Проверка модели. (4 час.)

Различные модификаторы создания и изменения геометрии; теорию использования света в кадре, основные характеристики света; основные параметры камер; методы моделирования объектов; различные модификаторы создания и изменения геометрии;

Тема 9. Визуализация и рендеринг. (4 час.)

Теория использования света в кадре, основные характеристики света; основные параметры камер; как создается трехмерная сцена в движении; характеристики анимации; режимы визуализации сцен; виды спецэффектов и приемы их использования.

## **V. СОДЕРЖАНИЕ ПРАКТИЧЕСКОЙ ЧАСТИ КУРСА**

(72 часа, в том числе МАО 36 часов)

### **Практические занятия (72 час.)**

**Занятие 1. Введение. (4 час.)**

**Занятие 2. Двухмерное представление графической информации. (2 час.)**

1.Технические средства компьютерной графики.

2.Обзор современных программных продуктов для черчения и конструирования.

#### **Занятие 3. Общие сведения о AutoCad. (6 час.)**

1.Структура системы, форматы файлов.

2. Типы документов (чертеж, фрагмент, текст, спецификация).

3. Системы координат и вспомогательные объекты.

4. Основные геометрические объекты и объекты оформления.

5.Основы компьютерной графики и проектирования

6. Управление отображением документа.

7. Печать документов.

**Занятие 4. Ввод и редактирование геометрических элементов (базовые приемы работы). (6 час.)**

1. Параметры объектов, фиксация и освобождение параметров, прерывание команды.

2. Привязки.

3. Геометрический калькулятор.

4. Ввод размеров и технологических обозначений.

5. Редактирование изображения (функции сдвига, поворота, масштабирования, деформации,

удаления).

**Занятие 5. Проектирование дизайн и художественного изделия. (6 час.)**

1.Генерация новых дизайнерских идеи относительно создания различных объектов, предметов интерьера художественной продукции, объектов ландшафтного дизайна и т.д.;

2. Разработка дизайн проекта;

3.Эргономическая оценка дизайн проекта;

#### **Занятие 6. Работа с текстовыми документами. (6 час.)**

1. Возможности текстового процессора

2. Ввод текста, стили и шрифты.

- 3. Поиск и замена текста.
- 4. Работа с таблицами.
- 5. Текстовые шаблоны.
- 6. Оформление чертежа.

7. Нумерация абзацев.

#### 8. Специальные знаки и вставки.

#### **Занятие 7. Создание спецификаций. (6 час.)**

1. Состав спецификации.

- 2. Приемы работы со спецификацией.
- 3. Пользовательские настройки спецификации.
- 4. Создание и использование шаблонов заполнения.

5. Расширенные возможности.

#### **Занятие 8. Дополнительные возможности 3dsMax. (6 час.)**

1.Система проектирования винтовых пружин.

2. Расчеты механических передач.

3. Прикладные библиотеки.

### **Занятие 9. Администрирование системы. (6 час.)**

1. Работа в сети.

2. Настройка пользовательских стилей.

3. Моделирование трехмерных объектов

#### **Занятие 10. Трехмерное представление графической информации. (6 час.)**

1. Обзор современных программных продуктов для твердотельного моделирования объектов конструкции.

### **Занятие 11. Основные элементы системы. (6 час.)**

1. Элементы интерфейса пользователя и его настройка.

2. Системы координат.

3. Использование калькулятора.

4. Создание, открытие и сохранение модели.

Основы компьютерной графики и проектирования

5. Линии, фаски.

6. Дуги и скругления.

7. Кривые.

### **Занятие 12. Цвет и формообразование объектов дизайна. (6 час.)**

1.Объемно-графические, программные (компьютерные) и цифровые средства моделирования объектов дизайна и эргономики;

2.Дизайн-проект, его стадии и технологии реализации с использованием 3D-печати.

#### **Занятие 13. Логические функции конструирования. (8 час.)**

1. Типы функций.

- 2. Объединение (стыковка) поверхностей.
- 3. Пересечение поверхностей (скругление).
- 4. Обрезка поверхностей.
- 5. П кривые.

## **VI. КОНТРОЛЬ ДОСТИЖЕНИЯ ЦЕЛЕЙ КУРСА**

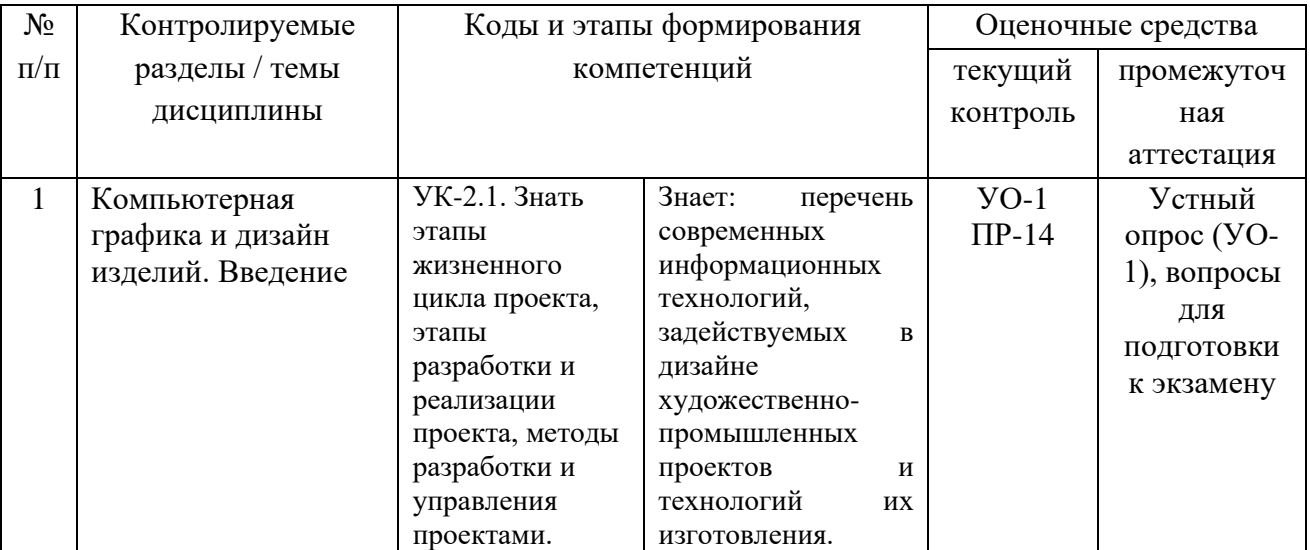

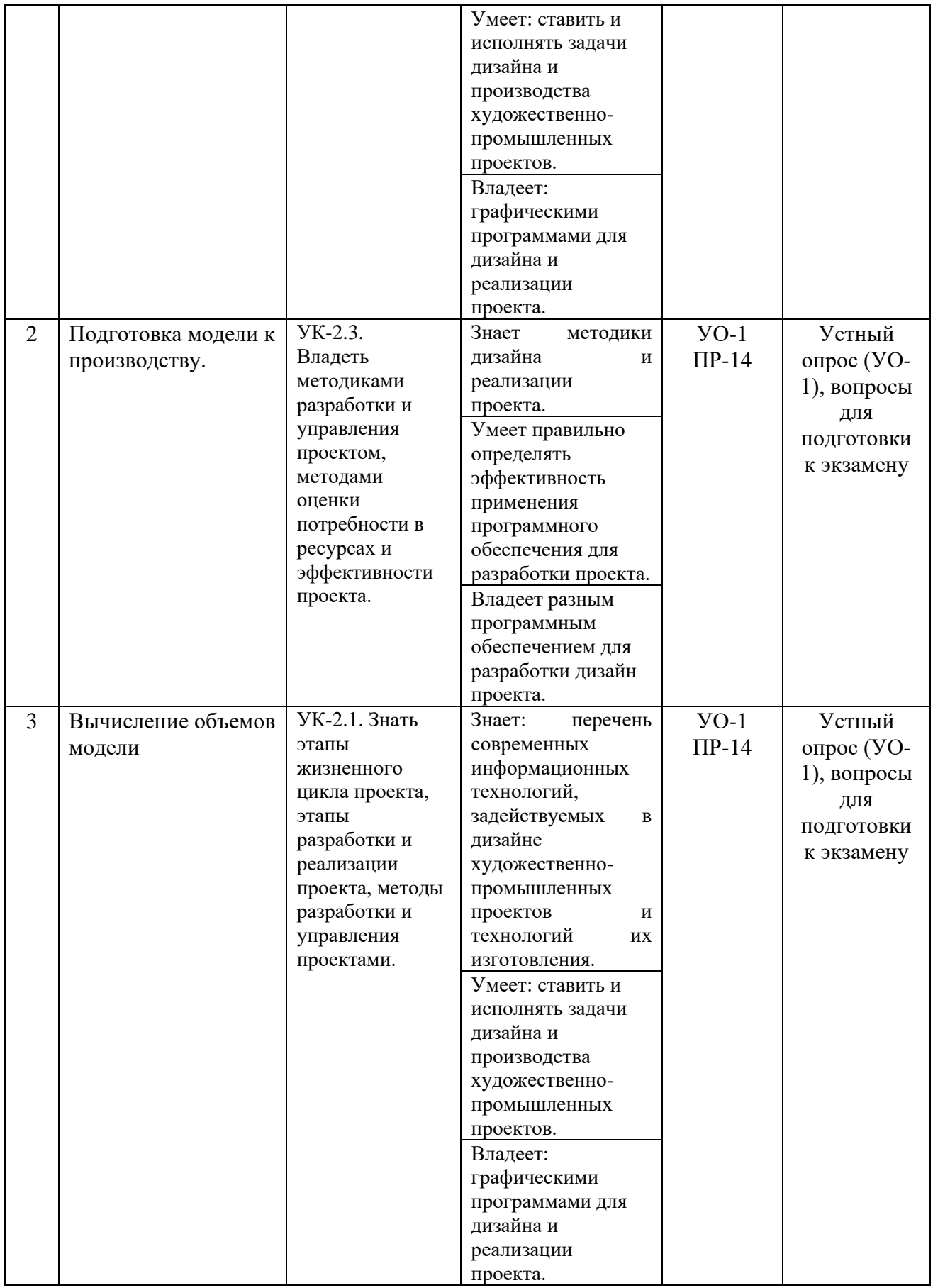

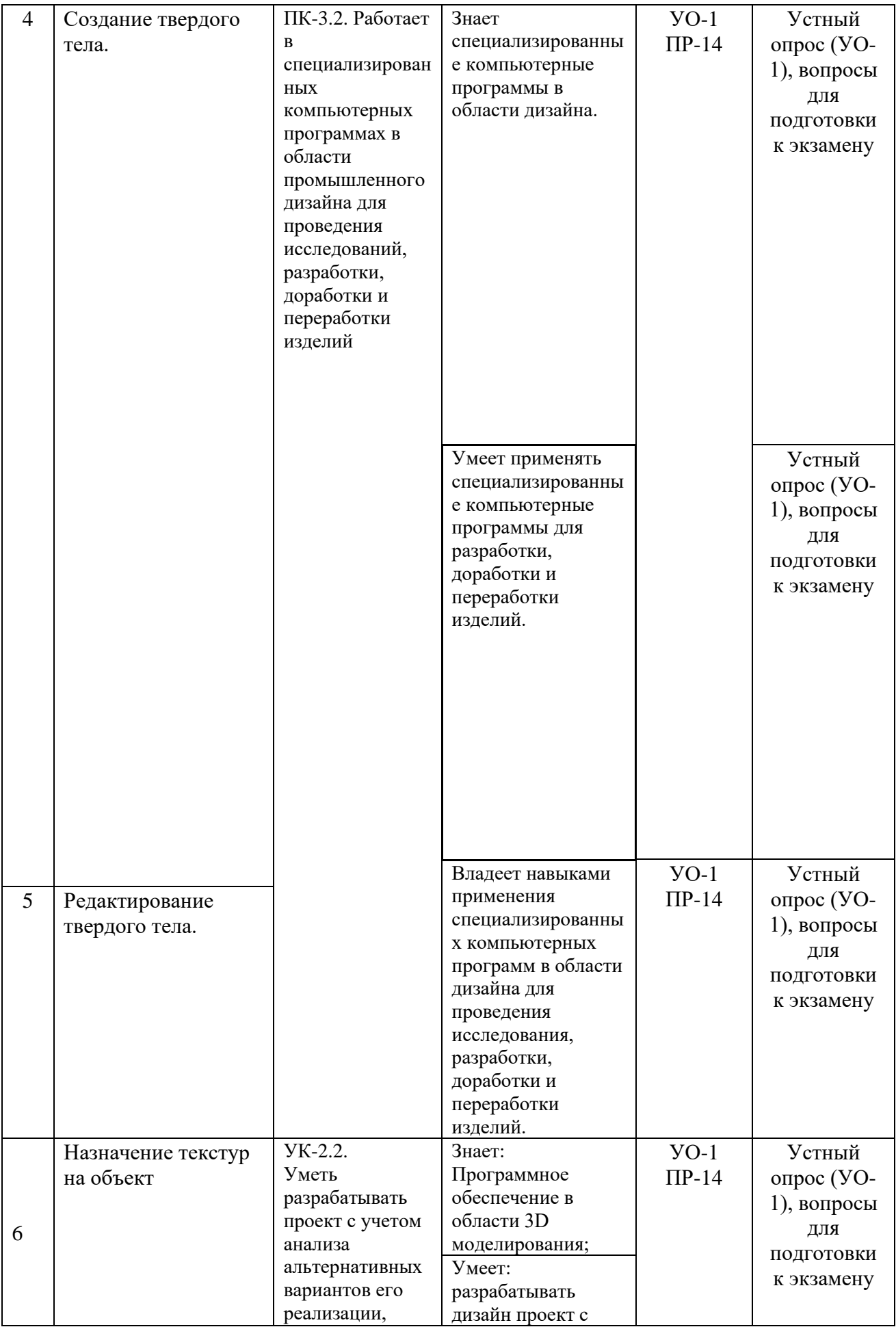

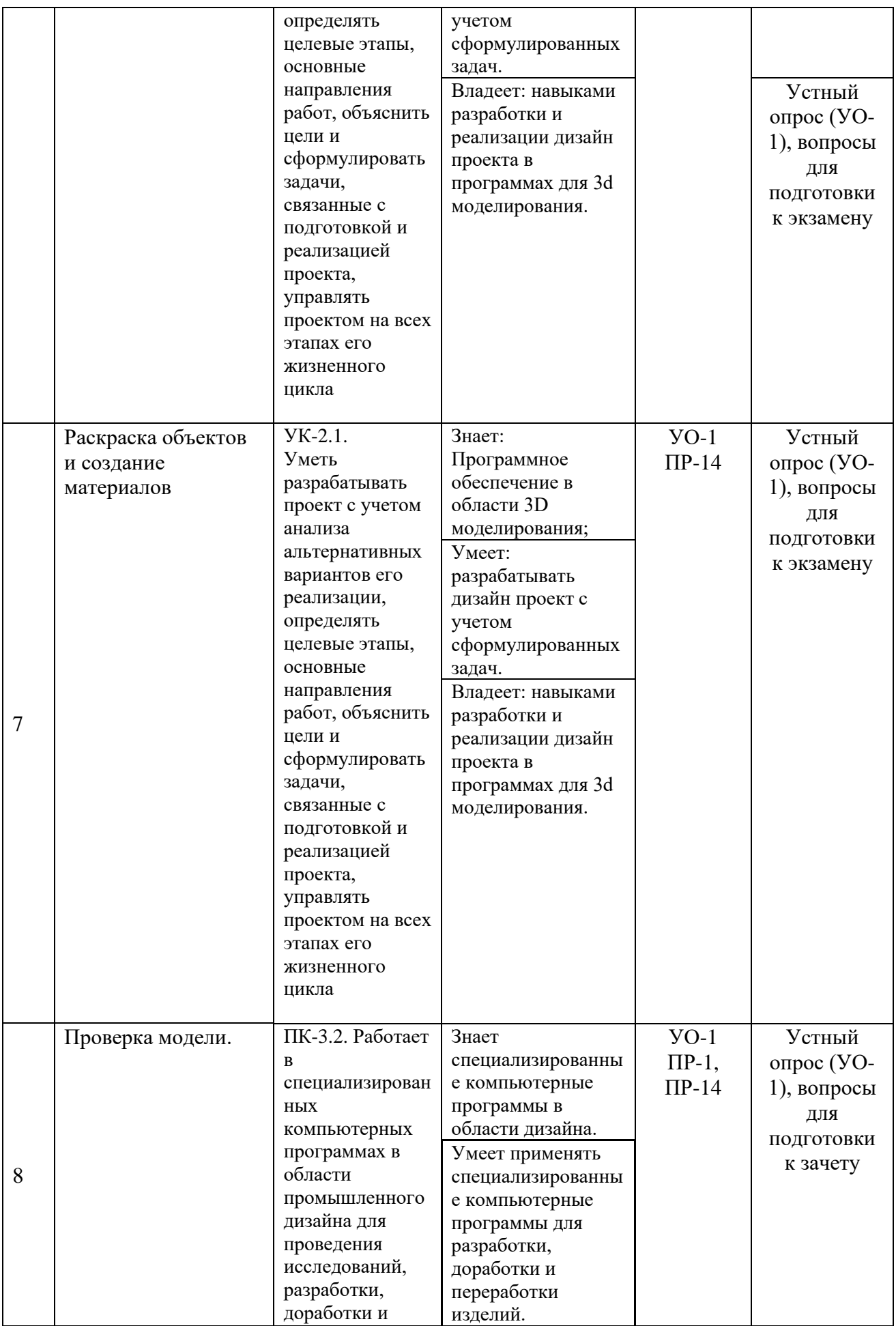

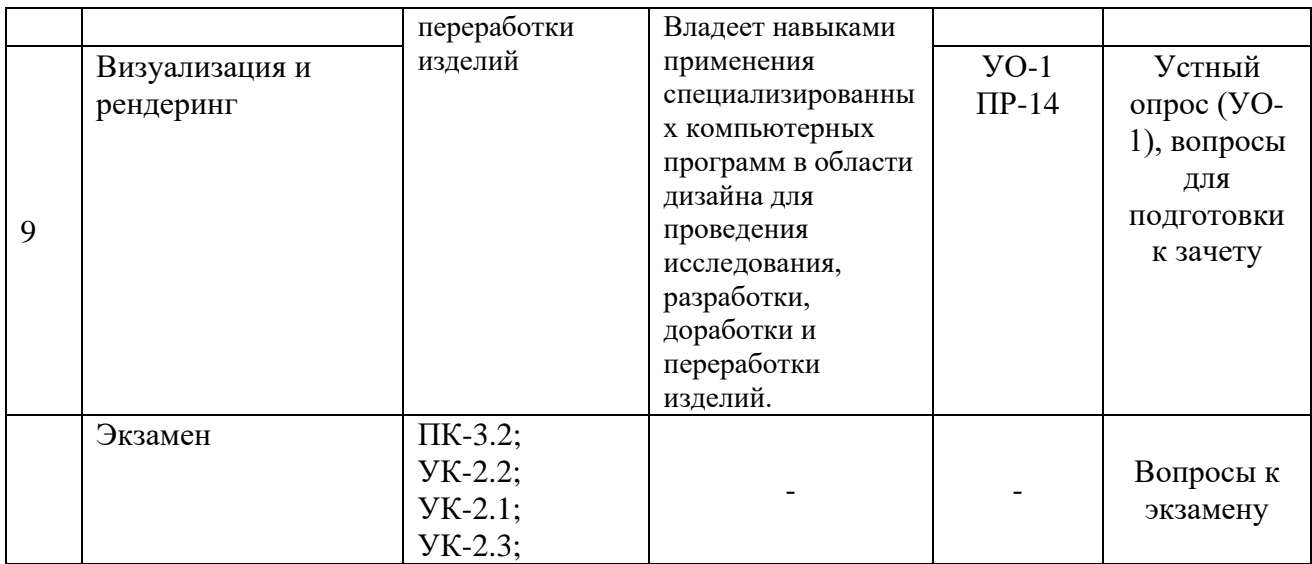

УО-1 – собеседование; ПР-1 – тест, ПР-14 – расчетно-графическая работа

### **VII. УЧЕБНО-МЕТОДИЧЕСКОЕ ОБЕСПЕЧЕНИЕ САМОСТОЯТЕЛЬНОЙ РАБОТЫ ОБУЧАЮЩИХСЯ**

Самостоятельная работа определяется как индивидуальная или коллективная учебная деятельность, осуществляемая без непосредственного руководства педагога, но по его заданиям и под его контролем. Самостоятельная работа – это познавательная учебная деятельность, когда последовательность мышления студента, его умственных и практических операций и действий зависит и определяется самим студентом.

Самостоятельная работа студентов способствует развитию самостоятельности, ответственности и организованности, творческого подхода к решению проблем учебного и профессионального уровней, что в итоге приводит к развитию навыка самостоятельного планирования и реализации деятельности.

Целью самостоятельной работы студентов является овладение необходимыми компетенциями по своему направлению подготовки, опытом творческой и исследовательской деятельности.

Формы самостоятельной работы студентов:

- работа с основной и дополнительной литературой, интернетресурсами;

- самостоятельное ознакомление с лекционным материалом, представленным на электронных носителях, в библиотеке образовательного учреждения;

- выполнение тестовых заданий;
- подготовка к устному опросу;
- заполнение рабочей тетради;
- подготовка к экзамену.

### **VIII. СПИСОК ЛИТЕРАТУРЫ И ИНФОРМАЦИОННО-МЕТОДИЧЕСКОЕ ОБЕСПЕЧЕНИЕ ДИСЦИПЛИНЫ**

#### **Основная литература**

*(электронные и печатные издания)*

1. Богданова, Т.В. Компьютерная графика [Электронный ресурс]: учебное пособие / Т.В. Богданова. — Электрон. дан. — Кемерово: КузГТУ имени Т.Ф. Горбачева, 2014. — 65 с. — Режим доступа: [https://e.lanbook.com/book/115098.](https://e.lanbook.com/book/115098)

2. Андреев В.В., Малицкий А.А., Пименов В.А. Компьютерная графика. Программа CorelDRAW X7: учебное пособие для вузов [Электронный ресурс] / Инженерная школа ДВФУ. – Электрон. дан. – Владивосток: Дальневост. федерал. ун-т, 2020. – [84 с.]. – 1 CD. – ISBN 978- 5-7444-4660-4 — Режим доступа: [https://www.dvfu.ru/upload/medialibrary/fc2/Andreev\\_V.V.,\\_Malickij\\_A.A.,\\_Pim](https://www.dvfu.ru/upload/medialibrary/fc2/Andreev_V.V.,_Malickij_A.A.,_Pimenov_V.A._Kompyuternaya_grafika._Programma_CorelDRAW_X7.pdf) [enov\\_V.A.\\_Kompyuternaya\\_grafika.\\_Programma\\_CorelDRAW\\_X7.pdf](https://www.dvfu.ru/upload/medialibrary/fc2/Andreev_V.V.,_Malickij_A.A.,_Pimenov_V.A._Kompyuternaya_grafika._Programma_CorelDRAW_X7.pdf)

3. Постнов, К.В. Компьютерная графика [Электронный ресурс]: учебное пособие / К.В. Постнов. — Электрон. дан. — Москва : МИСИ – МГСУ, 2012. — 290 с. — Режим доступа: <https://e.lanbook.com/book/73624>

#### **Дополнительная литература**

*(электронные и печатные издания)*

1. Григорьева И.В. Компьютерная графика [Электронный ресурс]: учебное пособие/ Григорьева И.В.— Электрон. текстовые данные. — М.: Прометей, 2015. — 298 c. — Режим доступа: <http://www.iprbookshop.ru/18579.html>

2. Ткаченко, Г. И. Компьютерная графика : учебное пособие / Г. И. Ткаченко. — Ростов-на-Дону : ЮФУ, 2016. — 94 с. —Режим доступа: <https://e.lanbook.com/book/114457>

#### **Перечень ресурсов информационно-телекоммуникационной сети «Интернет»**

1. Федеральный портал «Российское образование» [http://www.edu.ru](http://www.edu.ru/)

2. Российский портал открытого образования [http://window.edu.ru](http://window.edu.ru/)

3. Научная электронная библиотека (НЭБ) eLIBRARY [Электронный ресурс]. Режим доступа: [www.elibrary.ru](http://www.elibrary.ru/)

4.Электронно-библиотечная система издательства "Лань" [Электронный ресурс]. Режим доступа: <http://e.lanbook.com/>

5. Электронно-библиотечная система IPRbooks [Электронный ресурс]. Режим доступа: <http://www.iprbookshop.ru/>

6.ЭБС ДВФУ [Электронный ресурс]. Режим доступа: <https://www.dvfu.ru/library/electronic-resources/>

7. Литература (книги, справочники, журналы) на английском языке (база данных ELSEVIER) – Режим доступа (в сети ДВФУ): [https://www.sciencedirect.com/browse/journals-and](https://www.sciencedirect.com/browse/journals-and-books/m?searchPhrase=materials%20science)[books/m?searchPhrase=materials%20science](https://www.sciencedirect.com/browse/journals-and-books/m?searchPhrase=materials%20science)

8. Электронно-библиотечная система znanium.com НИЦ «ИНФРА-М» [Электронный ресурс]. Режим доступа:<http://znanium.com/>

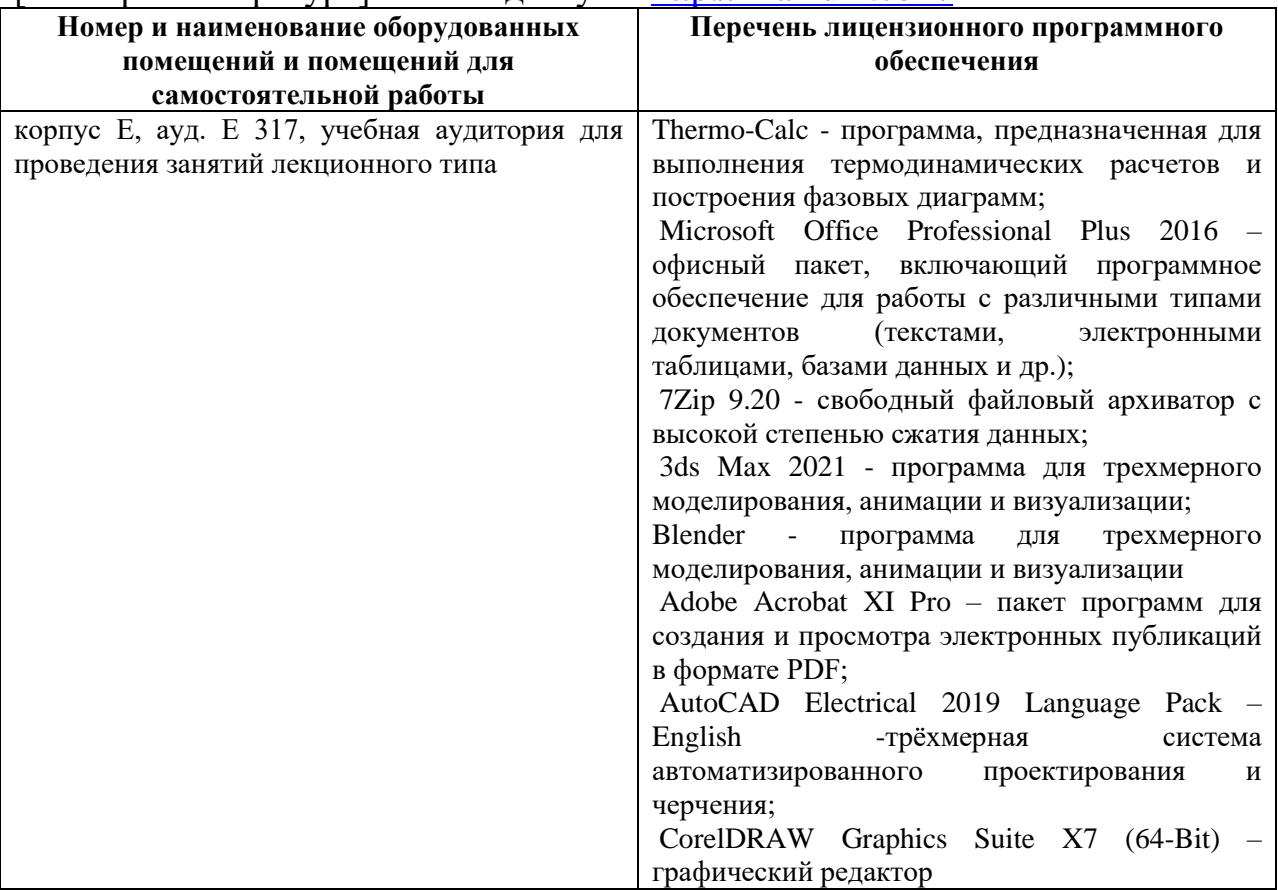

## **IX. МЕТОДИЧЕСКИЕ УКАЗАНИЯ ПО ОСВОЕНИЮ ДИСЦИПЛИНЫ**

Успешное освоение дисциплины предполагает активную работу студентов на всех занятиях аудиторной формы: лекциях и практиках, выполнение аттестационных мероприятий. В процессе изучения дисциплины студенту необходимо ориентироваться на проработку лекционного материала, подготовку к практическим занятиям и выполнение творческих работ.

Освоение дисциплины предполагает рейтинговую систему оценки знаний студентов и предусматривает со стороны преподавателя текущий контроль за посещением студентами лекций, подготовкой и выполнением всех практических заданий, выполнением всех видов самостоятельной работы.

Промежуточной аттестацией по дисциплине является экзамен.

Студент считается аттестованным по дисциплине при условии выполнения всех видов текущего контроля и самостоятельной работы, предусмотренных учебной программой.

Шкала оценивания сформированности образовательных результатов по дисциплине представлена в фонде оценочных средств (ФОС).

#### **X. МАТЕРИАЛЬНО-ТЕХНИЧЕСКОЕ ОБЕСПЕЧЕНИЕ ДИСЦИПЛИНЫ**

Учебные занятия по дисциплине проводятся в помещениях, оснащенных соответствующим оборудованием и программным обеспечением.

Перечень материально-технического и программного обеспечения дисциплины приведен в таблице.

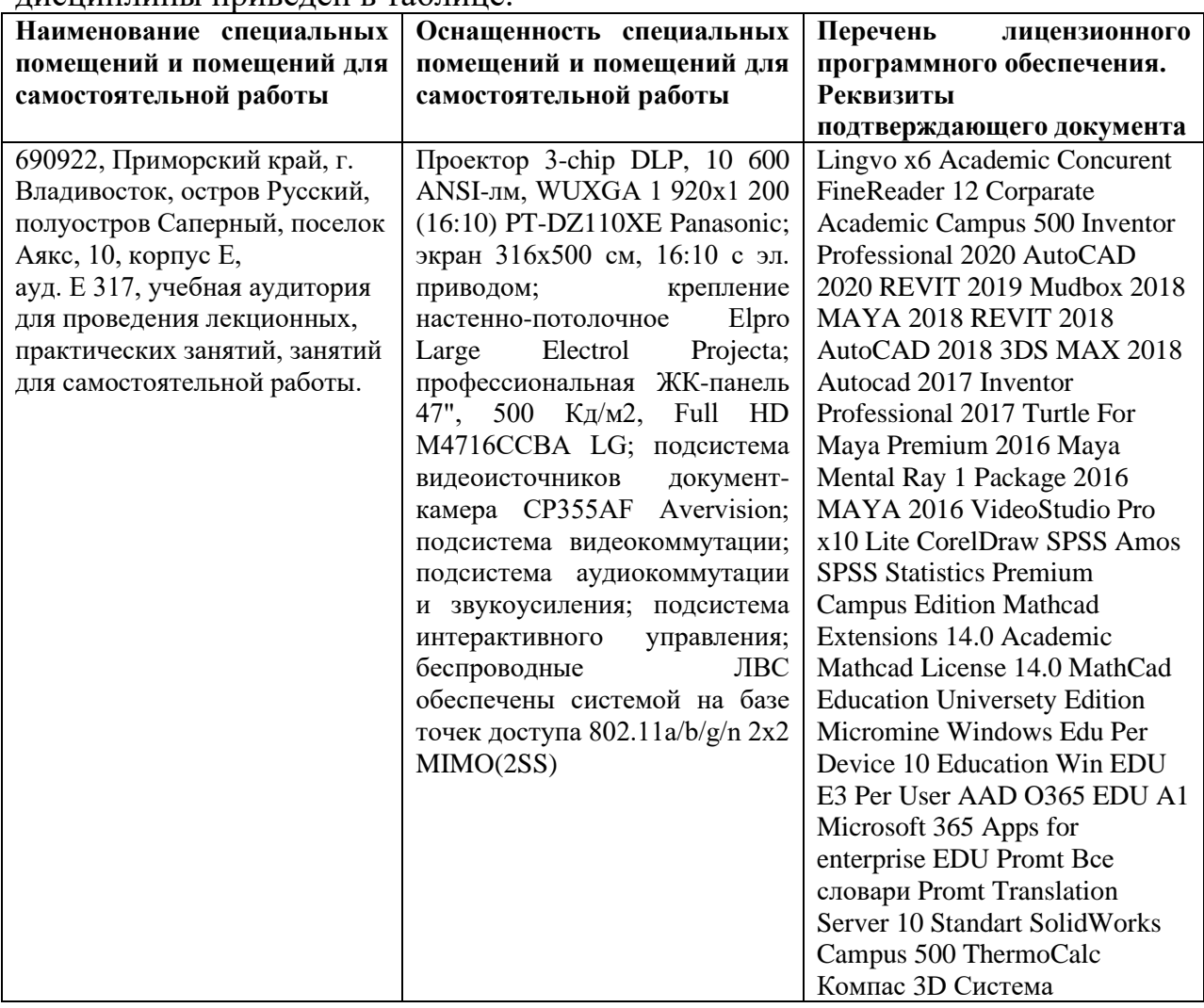

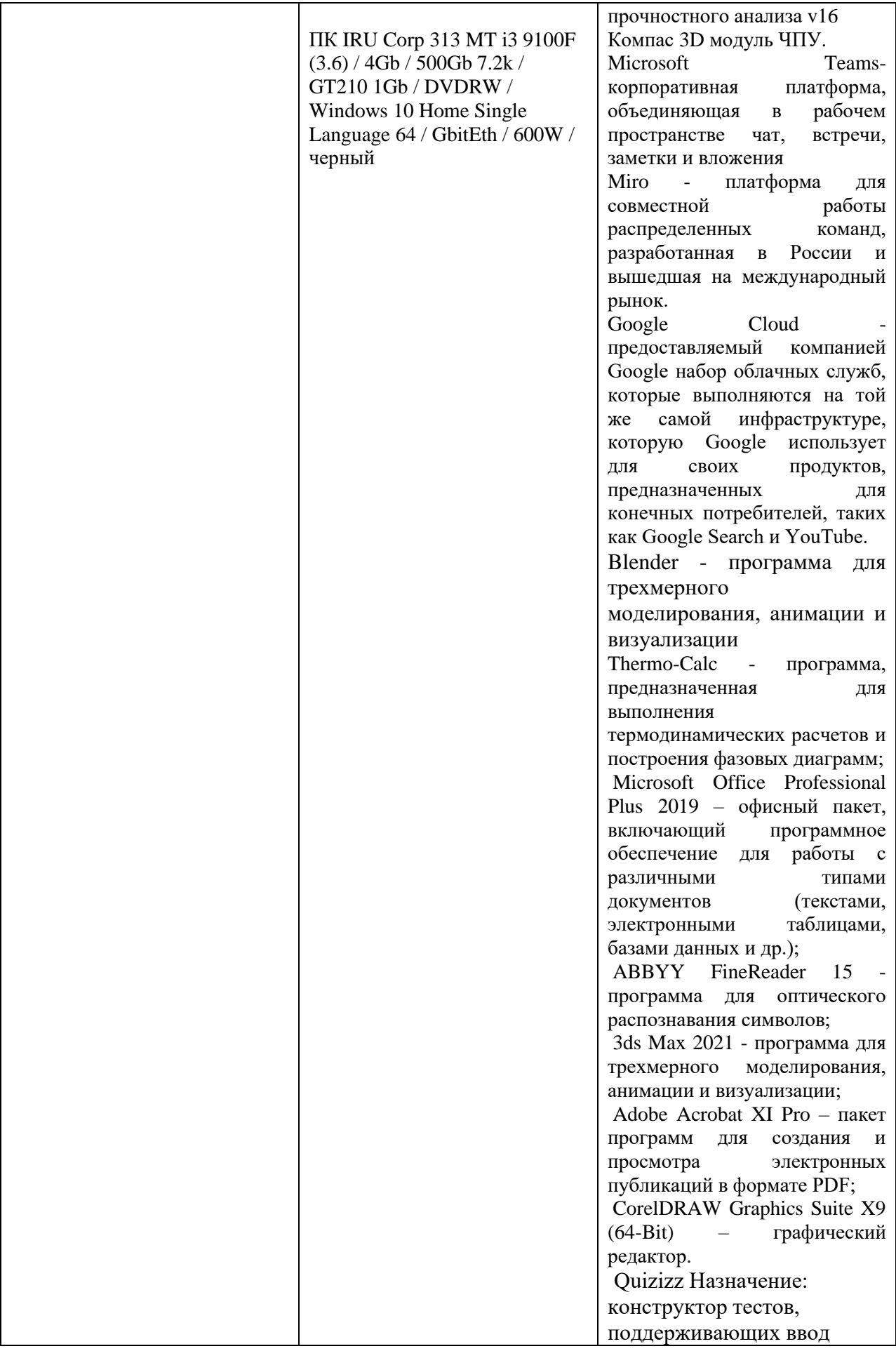

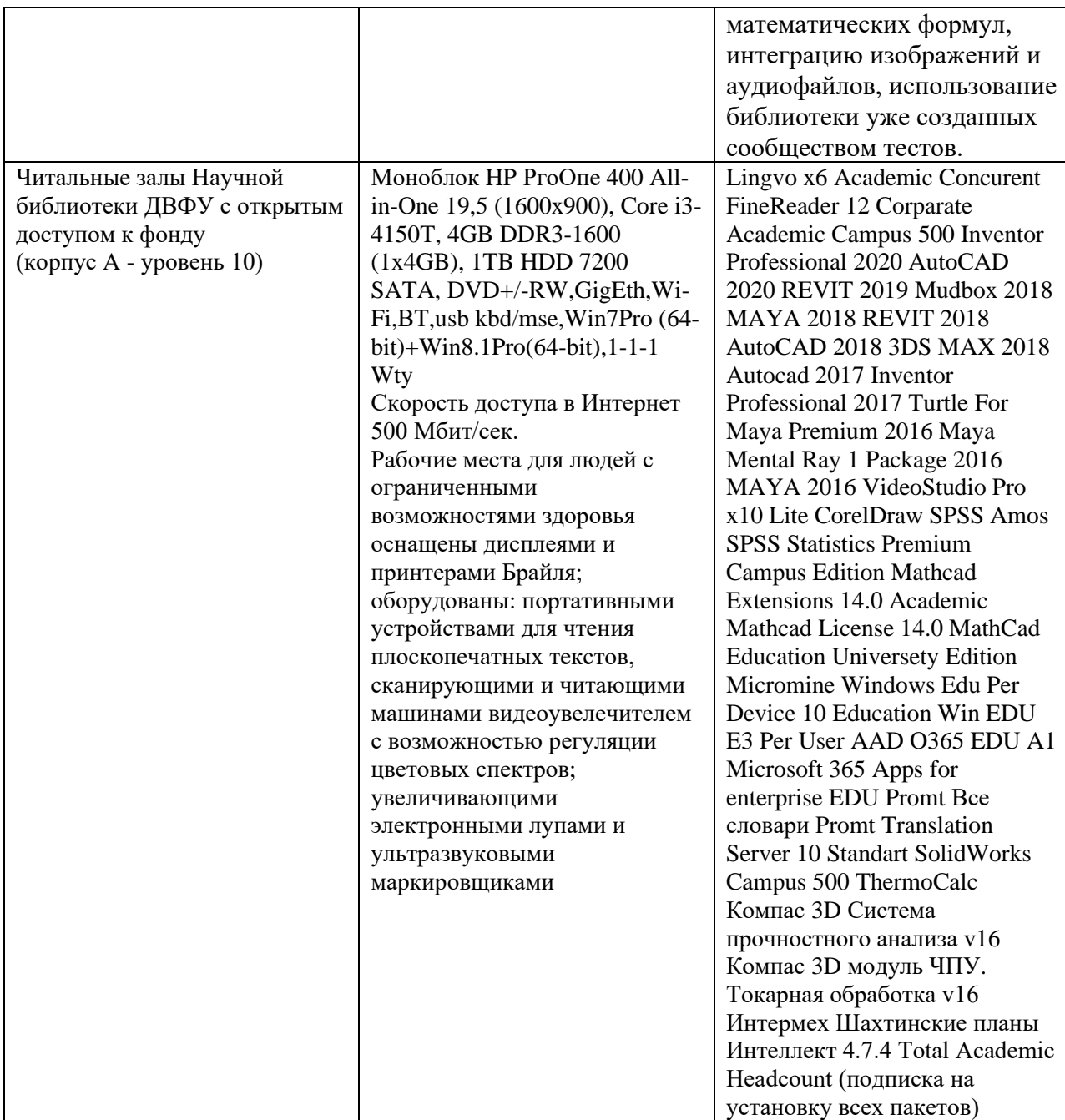